## **Aggiornamenti Data Base**

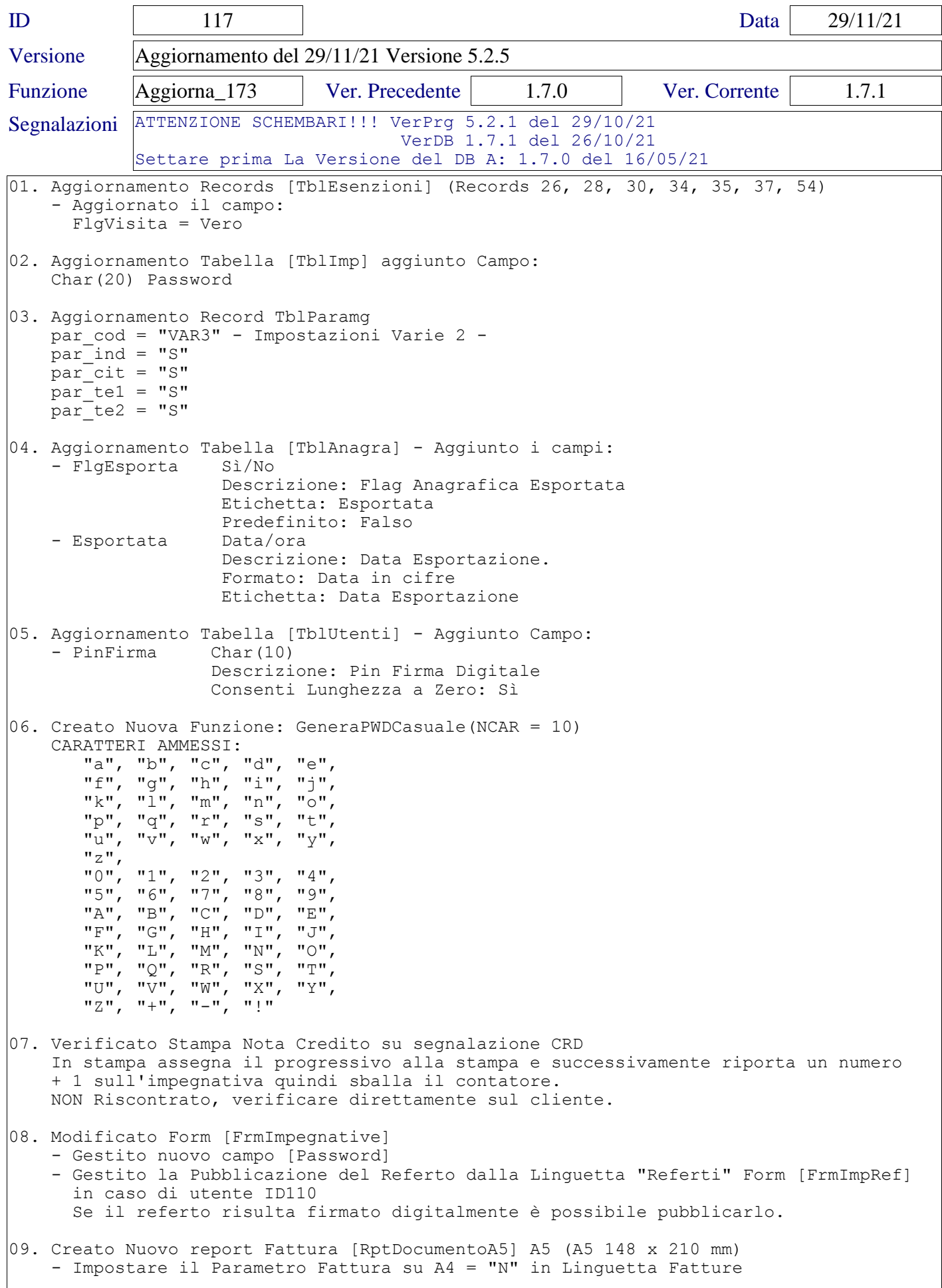

## **Aggiornamenti Data Base**

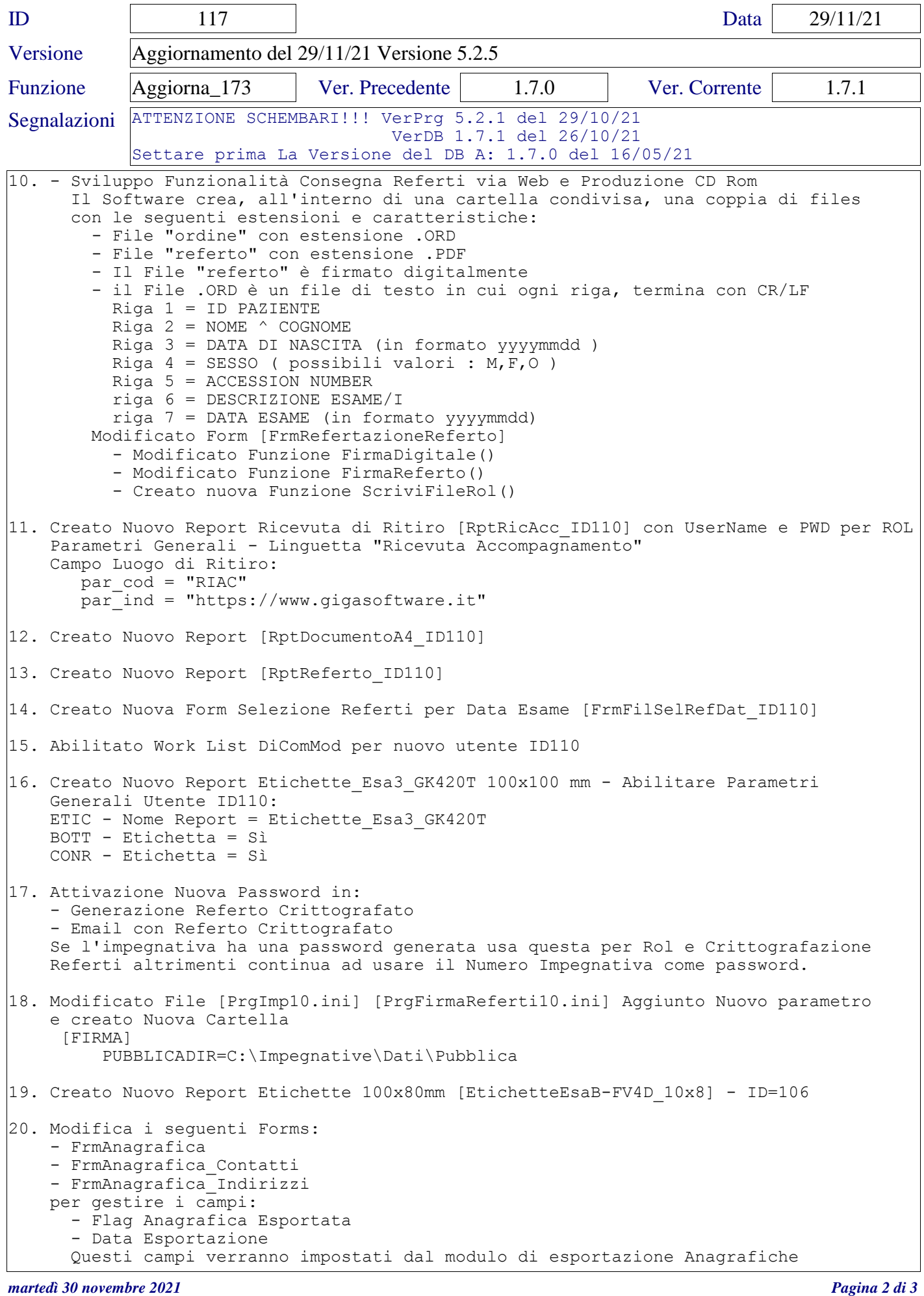

## **Aggiornamenti Data Base**

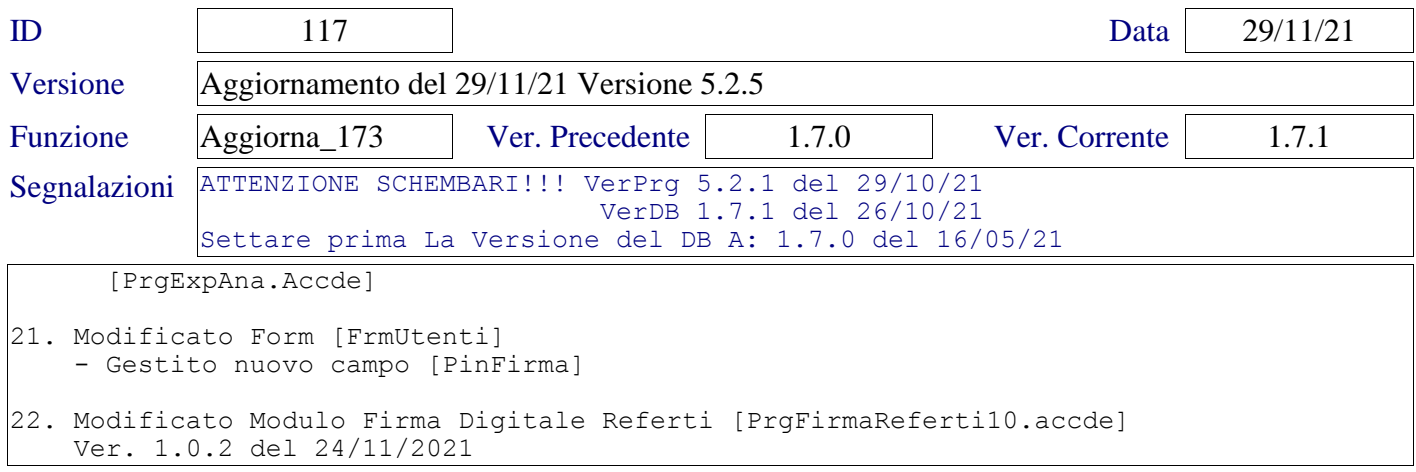